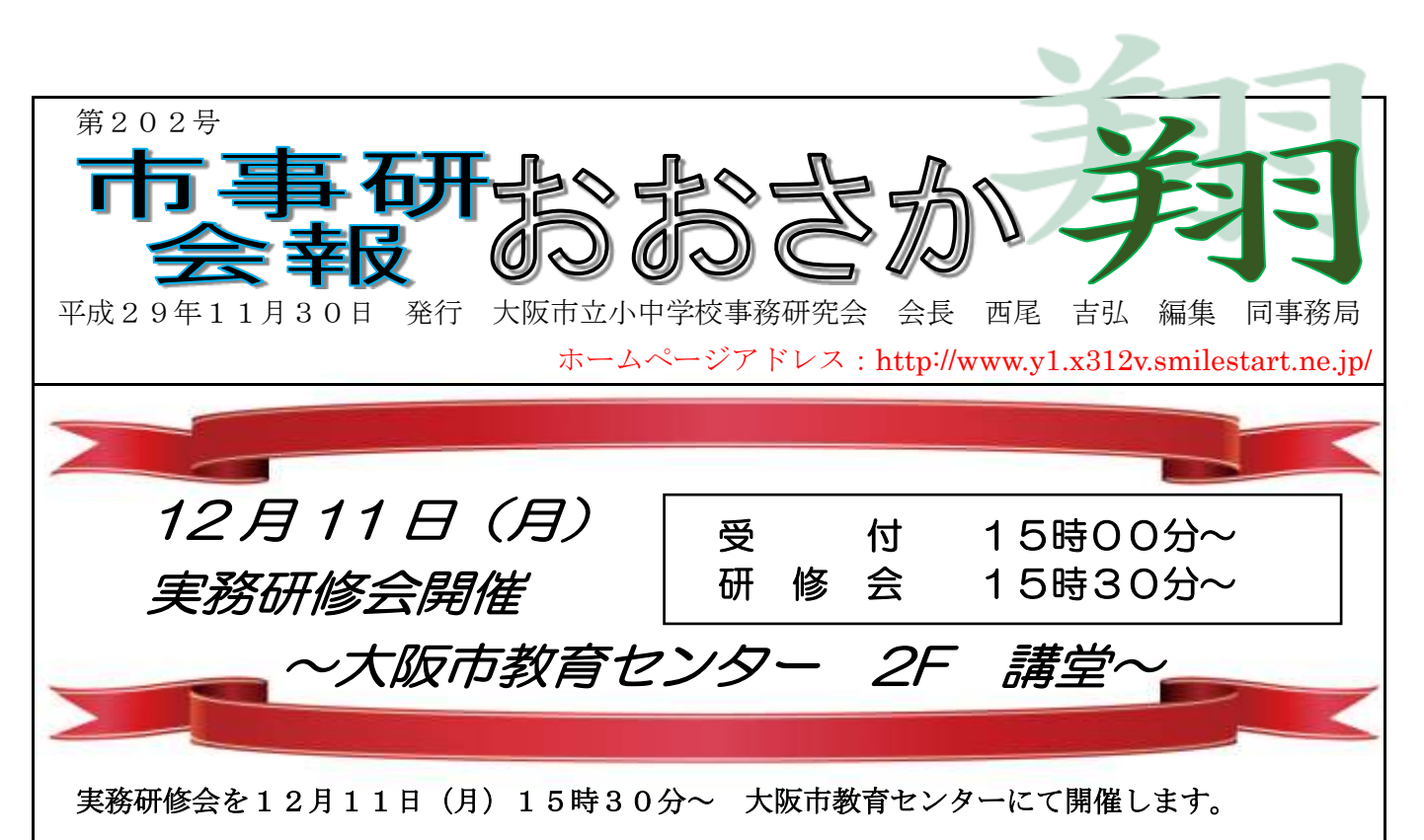

### ① 「休日の振替・宿泊を伴う学校行事の引率業務を行う職員の勤務時間の割振りについて」

#### ② 「出産・育児等に関する給与関係事務について」

平成29年4月より、県費負担教職員の給与等の負担については道府県から政令指定都市へ移譲 されることとなり、大阪市においても府費負担教職員の給与負担等が大阪市へと移譲されました。 同時に「人事・給与システム」が稼働し、給与関係の申請や事務処理の多くが紙様式からシステム へと移行されました。これを受け、研修部では平成26年度に行った実務研修会「宿泊行事にかか る事務処理について」「出産育児にかかる事務処理について(府費教職員)」の内容を市費教職員用 に変更し、事務処理でつまずきやすい事例等の説明に加え、新たに介護休暇や病気休暇についても 研修を行います。お忙しい時期ですが多くの方のご参加をお待ちしています。

# |||研大会の記録

第49回全国公立小中学校事務研究大会(京都大会)記録集の発行準備を 進めています。発行は12月下旬の予定です。

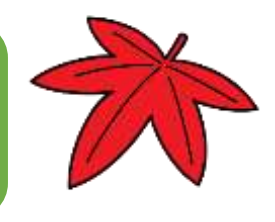

# 全国公立小中学校事務職員研究会兵庫支部研究大会 報告

平成29年10月4日(水)兵庫県民会館けんみんホールにおいて、第9回全国公立小中学校事 務職員研究会兵庫支部研究大会が開催された。開会行事のあと、全国公立小中学校事務職員研究会 鳥本 安博 会長より「学校事務をめぐる動きと全事研本部の動きについて」と題し、国の教育施 策等の動きや全事研の活動について本部活動報告があった。その後、兵庫支部研究部より「可能性 を求めてはばたく学校事務」-発見・突破・前進-と題し、第4期研究部の研究活動のまとめとし て、研究のあゆみから今後の展望についての提案と全事研京都大会の報告がなされた。

後半には「チーム学校」時代に求められる学校事務職員の資質・能力~ガバナンス概念とリーダ ーシップ論を軸にして~と題し、愛知教育大学 教育支援専門職養成課程 教育ガバナンス講座 教授 松原 信継 様より講演が行われた。教育ガバナンスの主体は保護者や地域住民であり、教 職員・保護者・地域住民が協働していく必要があると、北欧の例をもとに説明された。また「チー ム学校」時代の学校事務職員が今後担っていく役割や必要とされる資質・能力について、子どもを 支援する専門職であることの意味を再確認するとともに、教育活動を支援する立場として、多様な 研修による知識の習得が必要であると述べられた。学校事務職員のおかれている現状を再認識する とともに、専門職である意義を改めて考えさせられる非常に有意義な大会であった。

## 大阪府公立学校事務研究会第72回研修講座 報告

平成29年11月16日(木)、ホテルアウィーナ大阪において、学校働き方研究所 代表 杉山 史哲 様を講師に「これからの学校事務職員~拡がる職分、拡げる職分、2020年以降を 見据えて~」と題し、大阪府公立学校事務研究会第72回研修講座が開催された。グループに分か れて行われたこの研修では、出された課題について専門的・実用的だと思われる文章を、あらかじ め準備されたパソコンやタブレット、スマートフォンで探し出し読みとることから始まり、そして それを基にグループ内で話し合うという方法で行われた。

課題のなかで、日本国内の人口、未来の産業と雇用や新学習指導要領について調べ、AI(人工知 能)や IoT (Internet of Things)が普及した近い将来に現在の学校事務職員はどのような仕事が 求められるようになっているのかをグループ内で討議した。

日本の労働人口の約49%が就いている職業において、今後10~20年で技術的には人工知能 やロボット等により代替できるようになる可能性が高いと推計される状況において、私たち学校事 務は将来に向けて何をすべきか、何をめざすべきなのかを改めて考えさせられる研修であった。

# $\overline{u}$ 作文学  $\overline{u}$   $\overline{u}$   $\overline{u}$   $\sim$   $\langle$   $\vee$   $\circ$   $\downarrow$   $\rangle$   $\overline{u}$   $\overline{u}$   $\overline{u}$   $\overline{u}$   $\overline{u}$   $\overline{u}$   $\overline{u}$   $\overline{u}$   $\overline{u}$   $\overline{u}$   $\overline{u}$   $\overline{u}$   $\overline{u}$   $\overline{u}$   $\overline{u}$   $\overline{u}$   $\overline{u$

Wordでは、テキスト、画像、キャプション、ブックマーク、特定の種類の書式設定 (段落や改行など)を置換することができます。今回は置換の基本的かつ実務で使用でき る操作として、『A』と入力した部分を全て『B』に修正する方法を説明します。

(例)文書中にある「Excel」という語句を「Word」に置換する場合。

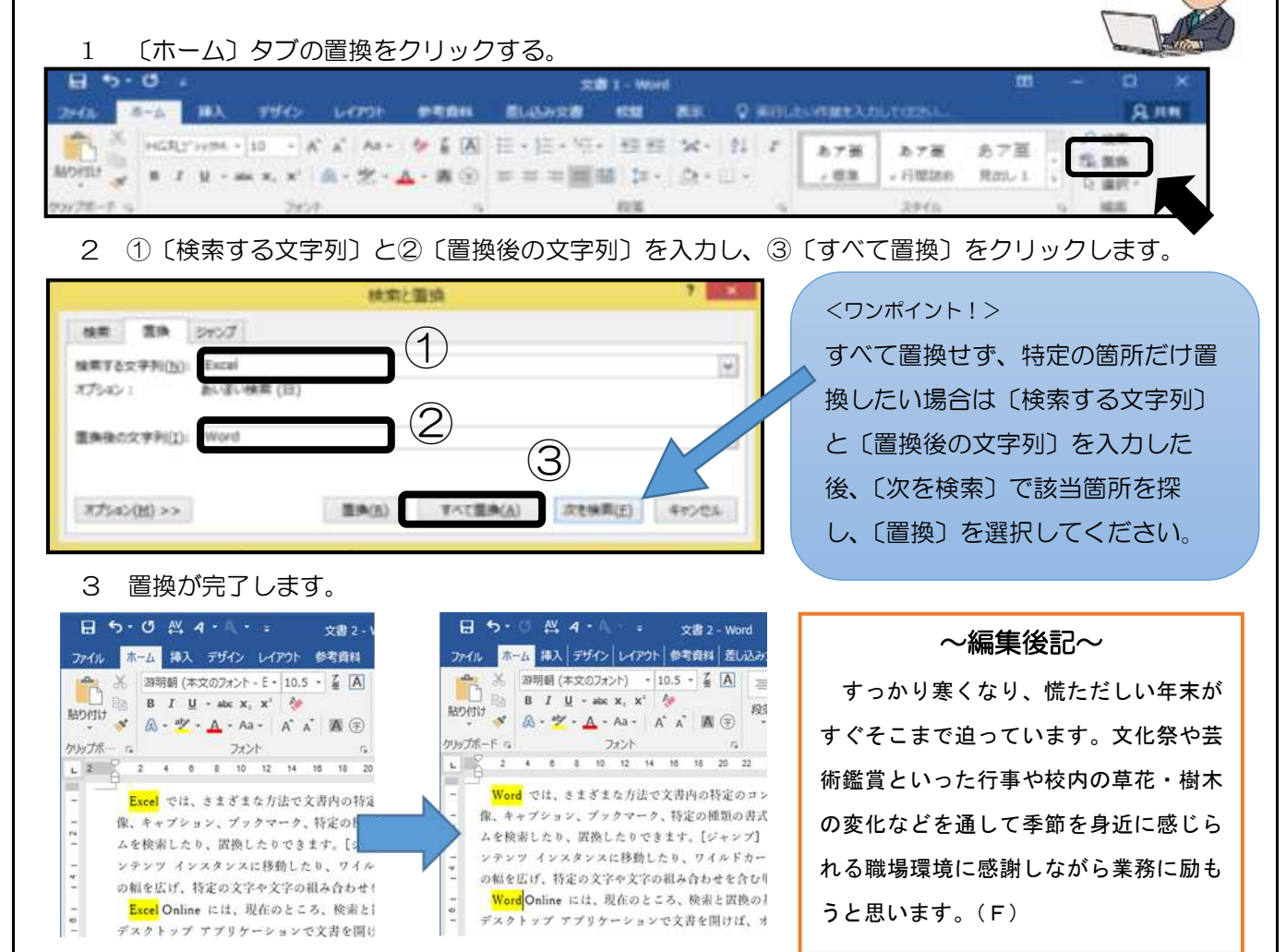